## Announcements

- **Please bring your laptops again on Wednesday!**
- **If you're stuck, please visit office hours (Let's look at the schedule…)**
- **NEVER PUT A GRADED ASSIGNMENT ON ANY WEB SERVER**

## HTML Comments

- **Comments are NOT rendered by the browser.**
- **Use them as "notes" for someone inspecting your code.**

**<!-- This is a comment. -->**

**<!–- Sometimes a comment may take up more than one line. It can be very long. But it always ends eventually. -->**

## Attributes

#### **Some tags have** *attributes* **that can be assigned** *values***:**

**<p title="About Cats">Cats are furry creatures</p>** *title* **is the attribute** *"About Cats"* **is the value being assigned**

**<h1 style="color:red">WARNING</h1>**

*style* **is the attribute "color:red" is the value being assigned**

## Attributes

### **You can assign multiple attributes in the same tag:**

**<p title="Hello" style="color:green">Hi.</p>**

**Some attributes allow complex values:**

**<p style="color:green; text-align:center">Bye.</p>**

- **Many, many combinations are possible.**
- **We will avoid using the "style" attribute**
- **Example: Attributes.html**

# Lists

### **Ordered Lists look like this:**

- **1. Wake up**
- **2. Go to school**
- **3. Eat dinner**

### **Unordered Lists look like this:**

- **Wake up**
- **Go to school**
- **Eat dinner**

# Lists

#### **Here's the code for Ordered list: <ol> <li>Wake up</li> <li>Go to School</li>**

```
<li>Eat dinner</li>
```
**</ol>**

#### **Here's the code for Unordered list: <ul>**

```
<li>Wake up</li>
    <li>Go to School</li>
    <li>Eat dinner</li>
</ul>
```
### **Examples: SimpleLists.html ListsWithAttributes.html CompoundList.html**

## Special Characters

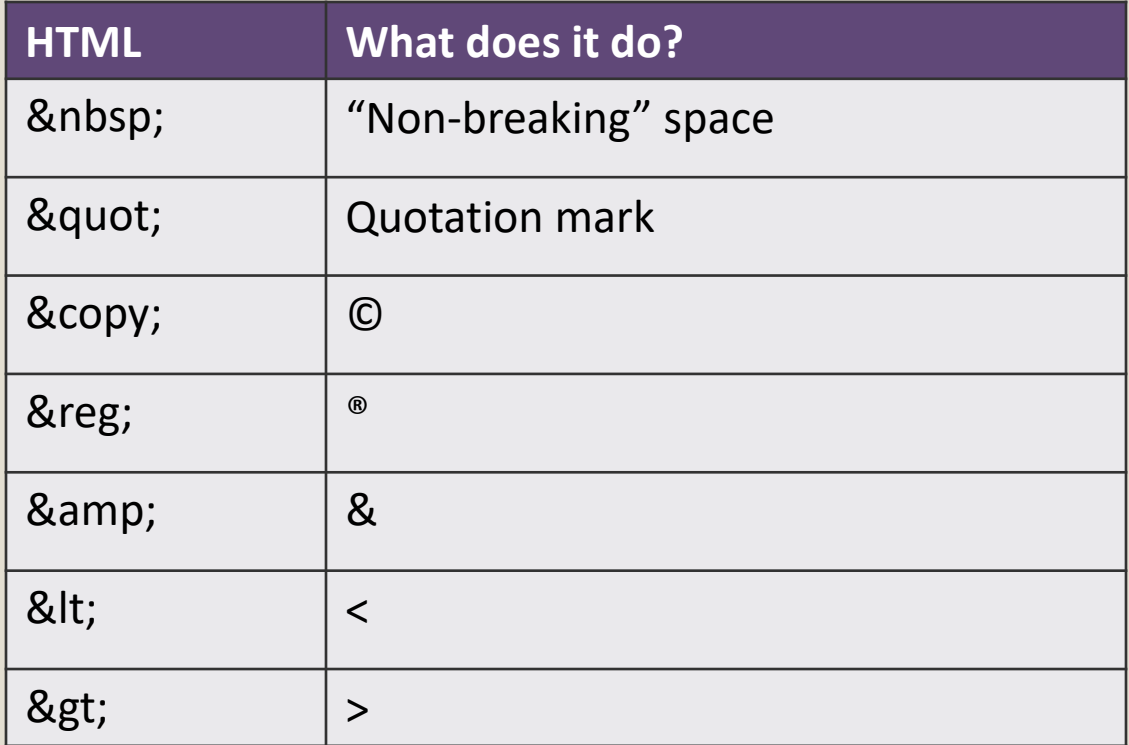

### **Example: SpecialCharacters.html**

© 2011 Fawzi Emad, Computer Science news Email, Comparer Science<br>Department, UMCP 7

## Links

**Links are a defining characteristic of HTML. Use the anchor tag…**

- **Link to** *any* **resource using an absolute URL: <a href="http://www.umd.edu">University of MD</a>**
- **Link to a** *local* **resource (in the same folder as your html file) using a relative URL:**

**<a href="page2.html">Go to page 2</a>**

• Example: Links.html (OtherStuff.html)